## Access 2000 PDF - Télécharger, Lire

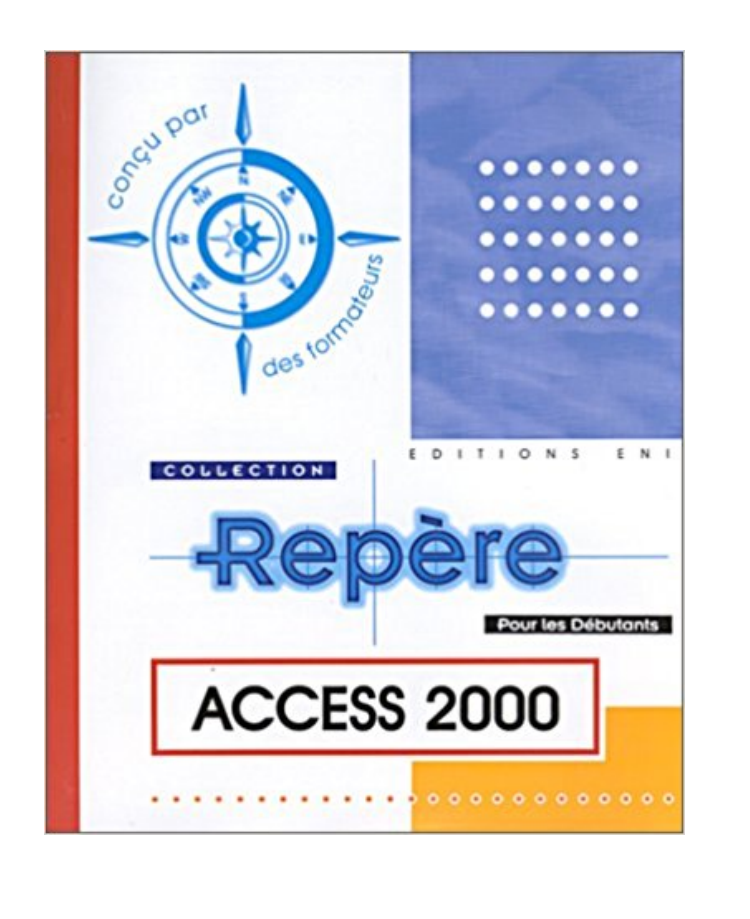

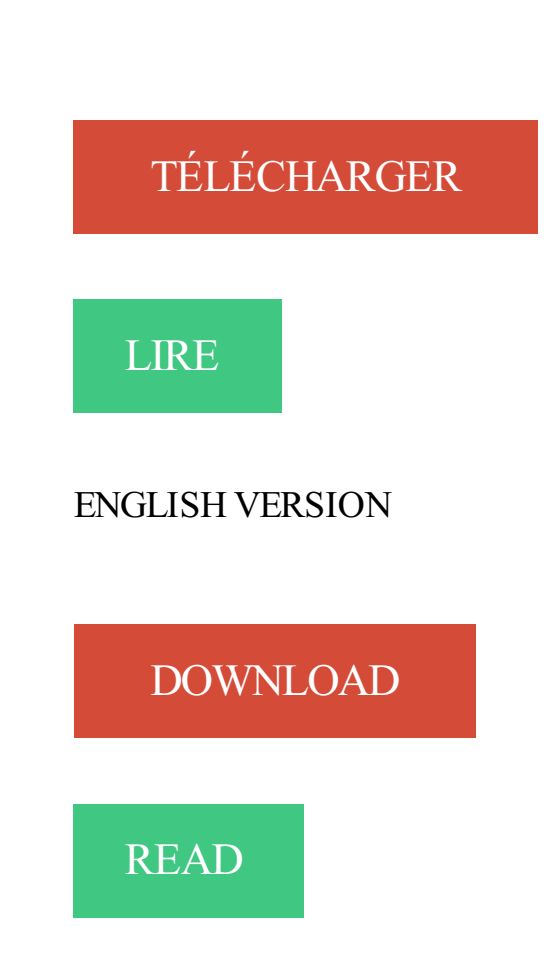

## Description

Ce guide pratique a été conçu pour débuter sur Access 2000 en abordant pas à pas toutes les fonctions de ce système de gestion de bases de données relationnel : description de l'environnement Access, création d'une base de données et gestion des objets qui la composent, création et mise en relation des tables, création de formulaires et états ainsi que gestion des différents types de contrôle, gestion des enregistrements par l'intermédiaire d'une feuille de données et d'un formulaire (saisir, modifier, trier, filtrer), sélection et suppression d'enregistrements à l'aide de requêtes, création de graphiques à partir des données d'une table, utilisation des macro-commandes pour créer des boîtes de dialogue et des barres de menus personnalisées, communication des données vers les autres applications Microsoft Office ainsi que sur les réseaux intranet ou Internet par la création de pages d'accès aux données... Chaque commande est illustrée par un ou plusieurs écrans. Vous trouverez en annexe la liste des raccourcis-clavier d'Access ainsi qu'un index pour faciliter la recherche d'informations.

Salut ! Je cherche comment faire pour définir le masque de saisie d'un champ "adresse email", de manière à ce que ca fasse quelque chose comme :  $x''(\hat{\alpha})$ "x

ACCESS 2003 - Fonctions de base ACCESS 2002 - Fonctions de base ACCESS 2002 -

Fonctions avancées ACCESS 2002 ACCESS 2000 - Fonctions de base.

18 mai 2005 . [Access 2000] Jointure avec du texte. Hola, J'ai deux tables, chacune contenant un champ "rue" (VOIE et libell). Malheureusement, ces deux.

Retrouvez Access 2000 Pour Les Nuls de John Kaufeld sur PriceMinister.

Pour convertir un Access 2000 ou Access 2002-2003, base de données.

Alors voilà, les présentations étant faites, avant de me lancer progressivement dans la migration, je voudrai avoir votre avis sur la dernière.

Vos avis (0) Apprendre Access 2000 Collectif. Se connecter pour commenter Donnez votre avis. Partagez votre avis avec vos amis facebook Connexion. Il n'y a.

Sujet: INFO: Recordset et RecordsetClone de formulaire en Access 2000. (Date de parution initiale 22/01/2000). Il y a une confusion entre le recordset du.

Développer de véritables applications avec Access 2000 et VBA Au fil des versions, le système de gestion de bases de données Access a vu ses.

Un outil sympa et pratique pour les d?veloppeurs sous Microsoft Access. Il s'installe et se d? sinstalle comme un logiciel standard.Il est multilingue.

12 mai 2006 . Access 2000. Microsoft Access 2000 - objectifs . Utilisation d'Access. Utiliser le Compagnon . Utilisation des outils d'Access. Imprimer des.

Access, un logiciel beaucoup trop complexe à utiliser ? Heureux possesseur d'Office, ne laissez plus de côté le gestionnaire de base de données de votre suite.

Access 2000 - Visual Basic Occasion ou Neuf par Gerard Doens (DUNOD). Profitez de la Livraison Gratuite (voir condition) - Gibert Joseph, Livres Occasion et.

16 févr. 2003 . Dans Access, les opérateurs logiques Et et OUpeuvent être écrits ..

Année([Date\_commande])=2000 retrouve les commandes de l'année.

Groupe Electrogene WORMS Inverter Access 2000 i. Monophasé . Essence. Insonorisé. Le groupe électrogène essence monophasé ACCESS 2000i WORMS.

Access 2000. Par Pierre Rogollet. Éditeur ENI. Collection : Cahier d'exercices. Paru le 6 Juin 2001. Papier ISBN: 9782746012547 34.95\$ Ajouter au panier

ACCESS 2000 CHIFFRES D'AFFAIRES TRIMESTRIELS Créer une requête analyse croisée à partir de la table Ventes clients : 7.8 Paramètre ] Type de.

Acheter le livre Access 2000 d'occasion par Jean Nashe. Expiz! dition sous 24h. Livraison Gratuite\*.Vente de Access 2000 pas cher.

Assistant Formulaire : Access va nous guider pas à pas dans la réalisation de notre formulaire ?? .. Dans Access 2000, on peut directement modifier le.

L'essentiel de VBA Access 2000 : structure du langage, objets et collections, gestion des événements, programmation de l'interface, programmation des objets.

WORMS-Groupe électrogène portable ACCESS 3400 à usage professionnel. Puissance : 2000 W. Autonomie : 5 h. Niveau sonore : 65 dB Cylindrée : 79,7 cm².

Access® est un système de gestion de bases de données dont la . Les Pages (uniquement dans la version Access 2000) : elles permettent de créer des.

Une base de données sous Access peut comprendre des tables (avec des .. Le format de fichier par défaut est le format Access 2000 qui est compatible aussi.

Liste des tutoriels du site helpclic.net classés dans la catégorie Access 2000.

De très nombreux exemples de phrases traduites contenant "access time" – Dictionnaire français-anglais et moteur . Microsoft Office 2000 Developer, you can.

1 Feb 2011 - 10 min - Uploaded by LecompagnonCette vidéo vous montre comment créer une requête paramétrée ainsi comment la relier à un formulaire.

Ms access barcode integration kit and tutorial [.] Easily integrate barcodes into microsoft access with this integration package , Compatible with ms access 2000.

ACCESS 2000 (1W-E) Librairie en ligne Le Furet du nord : Achat de livres scolaires, bandes dessinées, mangas, essais littéraires, scientifiques. Le Furet du.

6 juil. 2009 . AVEC MICROSOFT ACCESS 2000. \*. Objectifs. • Savoir interpréter une modélisation de données en entités-associations. • Comprendre la.

Noté 0.0/5. Retrouvez Manuel du Développeur Microsoft Access 2000 (avec CD-Rom) et des millions de livres en stock sur Amazon.fr. Achetez neuf ou.

Bonjour tout le monde, Je suis un peu triste de devoir poser une question comme ça, mais je n'ai pas de connaissance en Access 2000.

19 nov. 2014 . Il y a plus de 10 ans, j'avais développé un petit exécutable qui se connectait à une base de données Microsoft® Access 2000 pour afficher son.

10 sept. 2016 . Mon fichier xxx.mdb est ouvert avec access 2016. je demande alors "enregistrer sous" et access me répond "impossible car le fichier xxx.mdb.

9 août 2000 . Télécharger Acces 2000 : Correctif relatif au glisser-déplacer pour la version française de Microsoft Access 2000.

Jones, Edward, 1952-. Titre. Access 2000 et VBA / Edward Jones ; [traduction, Rémy Lentzner]. --. Titre de la couverture. Microsoft Access 2000 et VBA. Éditeur.

salam à tous j'aimerai savour comment faire pour convertir une base de donnée écrit en vba sur access 95 et la convertir en changant les.

Armoires de démarrage d'occasion - ACCESS 2000. ACCESS 2000. Cliquer sur les images pour les visualiser: ARMOIRE DE DEMARRAGE. AUTOMATIQUE.

Plusieurs versions du logiciel sont disponible, incluant notamment : Access 95, Access 97, Access 2000, Access XP 2002, Access 2003, Access 2007, Access.

Initiation à Access 2000. Tailly Paulette. 2001. Montpellier : CIRAD-TERA, 35 p. N° de rapport : CIRAD-TERA N° 60-01. Texte intégral non disponible. Document.

Ce support poursuit l'objectif de former les secrétaires à l'utilisation d'Access et non à la conception d'une base dans sa totalité. Cours Access 2000 complet à.

Comment lier 2 tables distinctes dans un formulaire - Access 2000. Bonjour, J'ai une table A et une table B sans champ commun. La table A contient mes.

10 août 2004 . Access 2000 et Champ Table - Dans un but de test, j'ai créé une table access avec 3 champs: NumLigne (un - compteur), NomFiche (Texte 50.

Télécharger Access 2000. livre en format de fichier PDF gratuitement sur www.campaignfortruth.info.

Vous pouvez utiliser access repair toolbox pour simplement étape par étape réparer les bases ms access avec une capacité de réparer des bases de données.

21 nov. 2015 . Bonjour, J'ai déjà posé la question restée sans réponse, Access 2000 fonctionnet-il avec Windows 2000 ? Merci pour votre réponse.

MS Access et VBA . MS Access est un système de gestion de base de données relationnelles associé à . Microsoft Access 97, 2000, 2003, 2007 et 2010, etc.

Access 2000 au quotidien - JOHN VIESCAS. Access 2000 au quotidien. JOHN VIESCAS. De john viescas. 72,95 \$. Feuilleter. Sur commande : 2 à 4 semaines.

Microsoft Access 2000. C.G.C. Approche Pratique. 3. I.1. NOTION DE BASE DE DONNEES. Une base de données est une collection d'informations relatives à.

Le Système de Gestion de Bases de Données Relationnelles ACCESS 2000. I/ Le concept de base de données relationnelles. A/ Qu'est-ce qu'une base de.

16 juin 2017 . Open Microsoft Access database on your Mac with ACCDB MDB Database Manager, you can view data easily with Filter, Sort, Paging, and.

Module "Access 2000 Runtime". Si votre ordinateur ne contient pas Microsoft Access, vous pouvez en télécharger ici une version exécutable gratuitement et.

Bonjour, Depuis quelque temps j'ai le message suivant lorsque je quitte un programme Access -Could not find field 'Description'- Or je n'ai pas.

Sous forme de feuillets détachables, le corrigé des exercices proposant un apprentissage conjoint des logiciels de la suite Office. Les fonctions de base de.

Accès Santé 2000 est une clinique multidisciplinaire, en soins naturels, qui regroupe des praticiens en Chiropratique, Homéopathie, Kinésiologie appliquée,.

Développement et programmation MS Access . Consultez. Description: Prodstat est un programme en Microsoft Access 2000 utilisant SQL Server.

6 juil. 2008 . Bonjour, j'ai un petit problème avec les cases à cocher sous microsoft Access 2000, c'est à dire que je voudrais que quand on coche la case.

Bonjour, Je travaille actuellement sur une base access. Sa taille atteint actuellement 1,8 GB et cela risque encore d'augmenter. Quel est la.

3 févr. 2003 . Microsoft Access 2000 au Quotidien est un outil de référence qui guide les utilisateurs au fil des tâches et des fonctions les plus usitées du.

Cours Access. 1 sur 40. <09coursaccess.htm>. Initiation à l'Utilisation de l'Informatique 2009- 2010. Introduction à Access 2003 (sur Windows 2000), création.

11 juil. 2012 . Bonjour, mon access est version 2000 et mon excel est version 2010, je veux transférer des données dans excel2010 via mon access 2000,.

31 mai 2017 . Microsoft Access aide à l'analyse et de reporting grand volume de données. Il y a des situations où une table Microsoft Access ou une requête.

Bonjour, Tout est dans le titre. Comment migrer une base de données Access 2000 vers SQL Server 2005 ? Ce n'est pas tant les champs à.

27 oct. 2003 . ACCESS 1997 ou ACCESS 2000. EXCEL 1997 (facultatif). Ecran 17 pouces de préférence. CONSEIL D'UTILISATION. Attention à l'utilisation.

17 févr. 2005 . Ce document a pour but de simplifier la compréhension du déploiement des applications développées avec Microsoft Access 2000®.

Cb 285 - Access 2000 : Programmation. Cours Module 1 : VBA pour Access (Access Basic) Introduction à la programmation sous Access Créer des procédures.

10 août 2014 . J'aimerais transférer les données des tables au format Access 2000 vers un gedcom afin que tous les membres de ma famille puisse utiliser.

Profil de compagnie. Manufacture, export, supply and install: Vertical wheelchair elevators, residential elevators and platform lifts, inclined platform and chair lifts.

Access 2000 visual basic edition applications etape par etap, Evan Callahan, Microsoft Press. Des milliers de livres avec la livraison chez vous en 1 jour ou en.

MS Access Workgroup Administrator, (versions 2000 et inférieurs). La première.

EQUILIBRES - ARC 2000 : Map / Location of the ski rental shop. Ideally located. Thanks to

its privileged location in the resort.

17 oct. 2011 . Très bon cours de microsoft access 2000/2003 pour les débutants.

Access. 2000. |. Pour que le texte de légende de l'étiquette de texte associée au cadre de l'objet dépendant soit "Illustration", cliquez sur l'étiquette de texte pour.

Vous pouvez utiliser la base de données exemple Northwind Traders comme un outil pour vous aider à apprendre Access 2000. Expérimentezavec les.

temps d'accès m . The access time for emergency services in the event of an incident in a tunnel shall be [.] .. Microsoft Office 2000 Developer, you can.

Dans le chapitre précédent, nous avons appris à structurer notre base de données à l'aide de tables et de relations. Nous avons appris à mettre à jour les.

7 oct. 2004 . Les entreprises utilisent encore énormément Access 2000, mais le marché s'échelonne entre Access 97 et 2003. EN réalité il existe : Access.

8 mai 2014 . Convertir la base Access 97 au format Access 2000-2003, au minimum. Cette conversion vous sera en principe proposée dès l'ouverture de la.

Microsoft Access 2000 Runtime est une version limitée du logiciel de base de données Microsoft Access 2000 qui permet aux développeurs de distribuer des.

Pour la démonstration sur les requêtes avec Access 2000. demoa2k2.exe. Fichier demoa2k2.mdb compressé et exécutable. Pour la troisième démonstration sur.

Je souhaiterais savoir comment installer le logiciel Microsoft Office Access version 2000 alors que je possède la suite bureautique Microsoft.

TERMIUM® est la base de données terminologiques et linguistiques du gouvernement du Canada.

8 mars 2016 . Alstom TIS (Transport Information Solution) utilise pour le management de l'obsolescence un Outil interne OMTEC développé sur base.

comment dois je proceder pour ouvrir une base DBMS ACCESS 2000 avec mapinfo 6.0 je n'ai pas de probleme avec les bases access97

Cet article ne cite pas suffisamment ses sources (août 2009). Si vous disposez d'ouvrages ou .. Access 1; Access 1.1; Access 2; Access 95 (7); Access 97 (8); Access 2000 (9); Access XP 2002 (10); Access 2003 (11); Access 2007 (12); Access.

VB6 et Access 2000 - compatibilité - posté dans Programmation : Salut! jai un souci avec un prog en VB6 que je suis en train de faire.

J'ai installé le runtime de Microsoft Access (comme sous Windows), .. J'ai ensuite utilisé winetricks pour installer le Runtime Access 2000 et.

Dos/windows excel 2000/access 2000 Occasion ou Neuf par Cardoni (Fontaine picard).

Profitez de la Livraison Gratuite (voir condition) - Gibert Joseph, Livres.

Découvrez Initiation à Access 2000. De la conception de vos tables à la création de macros et procédures Visual Basic le livre de Pierre Rigollet sur decitre.fr.

Tefal FV1526 Access 2000 W lilas, blanc - einfach online von zuhause aus bestellen - auf conrad.de, Ihr Geschäft für Technologie & Elektronik. | 1554922.

Clubic >; Télécharger >; Windows >; Bureautique >; Acces 2000. Téléchargement de Acces 2000 sur Windows. Cette version est compatible avec Windows.

Access 2000 : problème pour réparer une base. Post by mr\_banni » Wed 26 Apr 2006, 17:50. Hello Au lancement d'une base de donnée j'ai un message.

Découvrez nos promos livre Access dans la librairie Cdiscount. Livraison rapide et . LIVRE PROGICIEL Initiation à Access 2000. De la conception de vos.

Salut à tous, j'ai un soucis avec access : lorsque je suis dans un etat ou formulaire ou requete et meme dans les tables, je vois toutes les.

Depuis 11 ans nous proposons des formations access (Notre spécialité : Macros & Vba).

Toutes les semaines les formations access sont planifiées !

USA. 408-745-2000 www.juniper.net. Référence : 093-1692-000 Rév. B. Juniper Networks Secure Access. Juniper Networks Secure Access FIPS. Guide de.

L'apprentissage d'un logiciel tel qu'Access 2000 doit respecter une démarche claire et méthodique. Grâce à la mise en pratique d'un cas concret sélectionné.

28 déc. 2015 . MS Access 2000 Format Database. URL:

https://files.datapress.com/london/dataset/laei-2008/laei-2008-database-v2000.zip.

22 nov. 2002 . Microsoft Access 2000 fonctionne parfaitement bien comme outil frontal générique et environnement de développement intégré (IDE) pour des.

Microsoft® Access 2000. Maîtrisez les multiples fonctionnalités d'Access 2000 : de la création d'une table aux fonctions avancées ! Avec ce Grand Livre, vous.

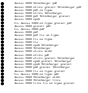